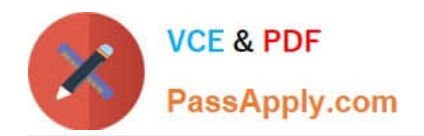

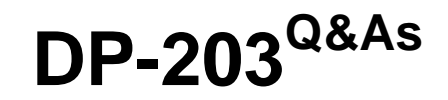

# Data Engineering on Microsoft Azure

# **Pass Microsoft DP-203 Exam with 100% Guarantee**

Free Download Real Questions & Answers **PDF** and **VCE** file from:

**https://www.passapply.com/dp-203.html**

100% Passing Guarantee 100% Money Back Assurance

Following Questions and Answers are all new published by Microsoft Official Exam Center

**C** Instant Download After Purchase

**83 100% Money Back Guarantee** 

- 365 Days Free Update
- 800,000+ Satisfied Customers

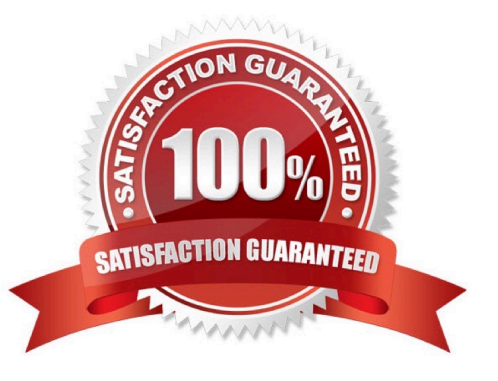

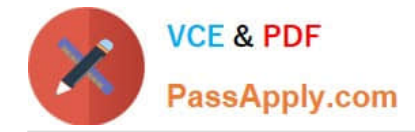

## **QUESTION 1**

You are designing an Azure Databricks interactive cluster. The cluster will be used infrequently and will be configured for auto-termination. You need to use that the cluster configuration is retained indefinitely after the cluster is terminated. The solution must minimize costs. What should you do?

A. Pin the cluster.

- B. Create an Azure runbook that starts the cluster every 90 days.
- C. Terminate the cluster manually when processing completes.
- D. Clone the cluster after it is terminated.

Correct Answer: A

Azure Databricks retains cluster configuration information for up to 70 all-purpose clusters terminated in the last 30 days and up to 30 job clusters recently terminated by the job scheduler. To keep an all-purpose cluster configuration even after it has been terminated for more than 30 days, an administrator can pin a cluster to the cluster list.

Reference: https://docs.microsoft.com/en-us/azure/databricks/clusters/

#### **QUESTION 2**

You have an Azure Synapse Analytics dedicated SQL pool that contains a table named DimSalesPerson. DimSalesPerson contains the following columns:

1.

**RepSourceID** 

2.

**SalesRepID** 

3.

FirstName

4.

LastName

5.

**StartDate** 

6.

EndDate

7.

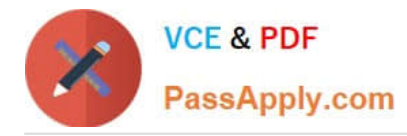

#### Region

You are developing an Azure Synapse Analytics pipeline that includes a mapping data flow named Dataflow1. Dataflow1 will read sales team data from an external source and use a Type 2 slowly changing dimension (SCD) when loading the

data into DimSalesPerson.

You need to update the last name of a salesperson in DimSalesPerson.

Which two actions should you perform? Each correct answer presents part of the solution.

NOTE: Each correct selection is worth one point.

A. Update three columns of an existing row.

- B. Update two columns of an existing row.
- C. Insert an extra row.
- D. Update one column of an existing row.

Correct Answer: CD

We insert a now row.

In the old row we update the EndDate column.

Note:

A Type 2 SCD supports versioning of dimension members. Often the source system doesn\\'t store versions, so the data warehouse load process detects and manages changes in a dimension table. In this case, the dimension table must use

a surrogate key to provide a unique reference to a version of the dimension member. It also includes columns that define the date range validity of the version (for example, StartDate and EndDate) and possibly a flag column (for example,

IsCurrent) to easily filter by current dimension members.

Example (in this example there is a isCurrent column, but we have not it in here):

Adventure Works assigns salespeople to a sales region. When a salesperson relocates region, a new version of the salesperson must be created to ensure that historical facts remain associated with the former region. To support accurate

historic analysis of sales by salesperson, the dimension table must store versions of salespeople and their associated region(s). The table should also include start and end date values to define the time validity. Current versions may define

an empty end date (or 12/31/9999), which indicates that the row is the current version. The table must also define a surrogate key because the business key (in this instance, employee ID) won\\'t be unique.

## Reference:

https://learn.microsoft.com/en-us/training/modules/populate-slowly-changing-dimensions-azure-synapse-analyticspipelines/3-choose-between-dimension-types

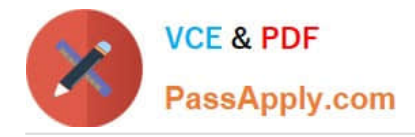

# **QUESTION 3**

# HOTSPOT

You have the following Azure Stream Analytics query.

# **WTTH**

```
step1 AS (SELECT *
     FROM input1
     PARTITION BY StateID
     INTO 10),
step1 AS (SELECT *
     FROM input2
     PARTITION BY StateID
     INTO 10)
```

```
SELECT *
INTO output
FROM step1
PARTITION BY StateID
UNION step2
  BY StateID
```
For each of the following statements, select Yes if the statement is true. Otherwise, select No. NOTE: Each correct selection is worth one point.

Hot Area:

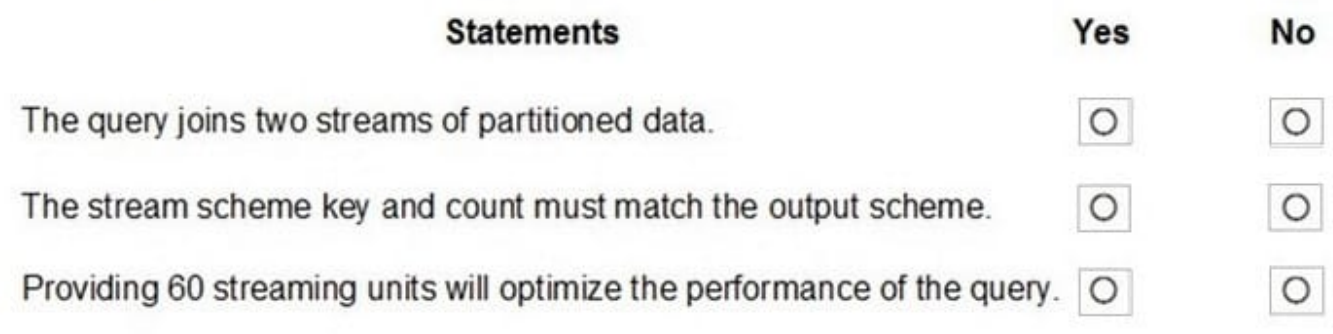

Correct Answer:

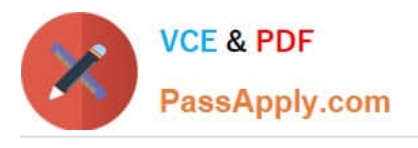

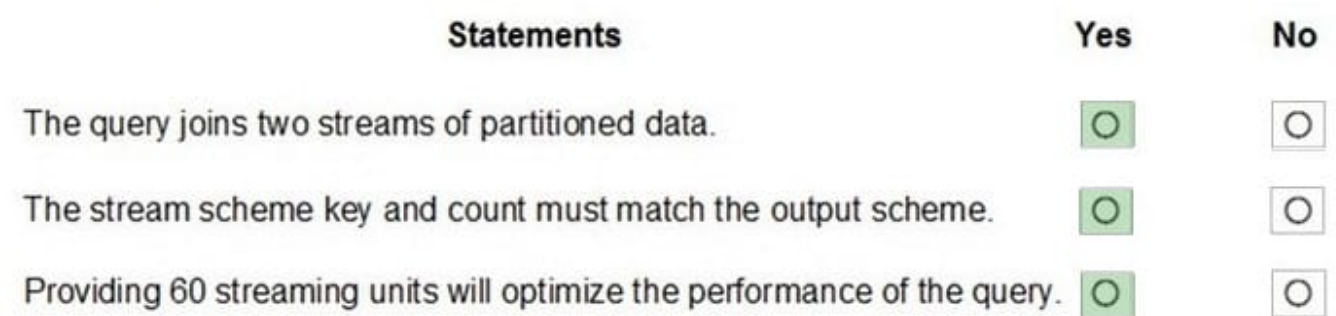

Box 1: Yes

You can now use a new extension of Azure Stream Analytics SQL to specify the number of partitions of a stream when reshuffling the data.

The outcome is a stream that has the same partition scheme. Please see below for an example:

WITH step1 AS (SELECT \* FROM [input1] PARTITION BY DeviceID INTO 10), step2 AS (SELECT \* FROM [input2] PARTITION BY DeviceID INTO 10)

SELECT \* INTO [output] FROM step1 PARTITION BY DeviceID UNION step2 PARTITION BY DeviceID

Note: The new extension of Azure Stream Analytics SQL includes a keyword INTO that allows you to specify the number of partitions for a stream when performing reshuffling using a PARTITION BY statement.

Box 2: Yes

When joining two streams of data explicitly repartitioned, these streams must have the same partition key and partition count.

Box 3: Yes

10 partitions  $x \text{ six } SUB = 60 \text{ SUB is fine.}$ 

Note: Remember, Streaming Unit (SU) count, which is the unit of scale for Azure Stream Analytics, must be adjusted so the number of physical resources available to the job can fit the partitioned flow. In general, six SUs is a good number to

assign to each partition. In case there are insufficient resources assigned to the job, the system will only apply the repartition if it benefits the job.

# **QUESTION 4**

You need to trigger an Azure Data Factory pipeline when a file arrives in an Azure Data Lake Storage Gen2 container. Which resource provider should you enable?

A. Microsoft.Sql

- B. Microsoft.Automation
- C. Microsoft.EventGrid

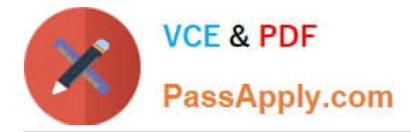

## D. Microsoft.EventHub

Correct Answer: C

Event-driven architecture (EDA) is a common data integration pattern that involves production, detection, consumption, and reaction to events. Data integration scenarios often require Data Factory customers to trigger pipelines based on events happening in storage account, such as the arrival or deletion of a file in Azure Blob Storage account. Data Factory natively integrates with Azure Event Grid, which lets you trigger pipelines on such events.

Reference: https://docs.microsoft.com/en-us/azure/data-factory/how-to-create-event-trigger https://docs.microsoft.com/en-us/azure/data-factory/concepts-pipeline-execution-triggers

#### **QUESTION 5**

You are designing database for an Azure Synapse Analytics dedicated SQL pool to support workloads for detecting ecommerce transaction fraud.

Data will be combined from multiple ecommerce sites and can include sensitive financial information such as credit card numbers.

You need to recommend a solution that meets the following requirements:

Users must be able to identify potentially fraudulent transactions. Users must be able to use credit cards as a potential feature in models. Users must NOT be able to access the actual credit card numbers.

What should you include in the recommendation?

- A. Transparent Data Encryption (TDE)
- B. row-level security (RLS)
- C. column-level encryption
- D. Azure Active Directory (Azure AD) pass-through authentication

Correct Answer: C

Use Always Encrypted to secure the required columns. You can configure Always Encrypted for individual database columns containing your sensitive data. Always Encrypted is a feature designed to protect sensitive data, such as credit card numbers or national identification numbers (for example, U.S. social security numbers), stored in Azure SQL Database or SQL Server databases.

Reference: https://docs.microsoft.com/en-us/sql/relational-databases/security/encryption/always-encrypted-databaseengine

[DP-203 PDF Dumps](https://www.passapply.com/dp-203.html) [DP-203 Study Guide](https://www.passapply.com/dp-203.html) [DP-203 Exam Questions](https://www.passapply.com/dp-203.html)